# Publishing your data and code in the Harvard Dataverse repository:

- increases the visibility of your research
- gets you credit for your data through citations
- satisfies data sharing requirements from funders and journals

A dataverse collection is a customizable space for organizing and showcasing datasets:

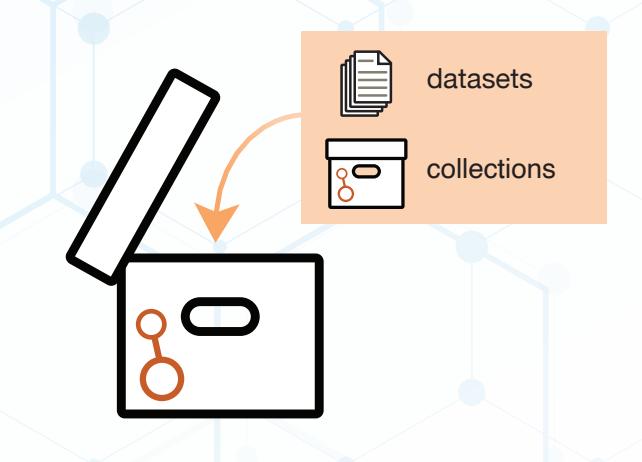

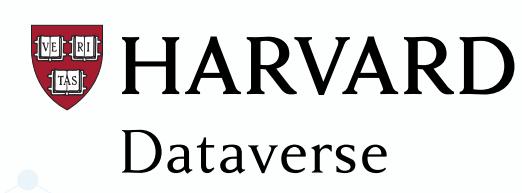

A collaboration between:

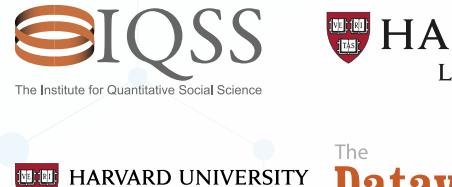

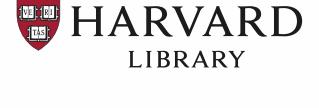

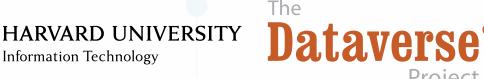

HARVARD UNIVERSITY OFFICE OF THE VICE PROVOST FOR RESEARCH

# **TELE HARVARD** Dataverse

Share, archive, and get credit for your data using Harvard's data repository. Find and cite data across all research fields.

**support.dataverse.harvard.edu**

**Join a growing community of Harvard and worldwide researchers who share their data in Harvard Dataverse**

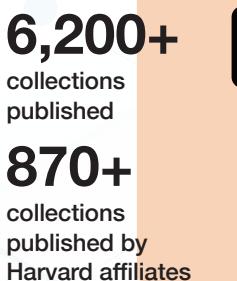

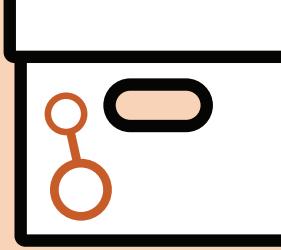

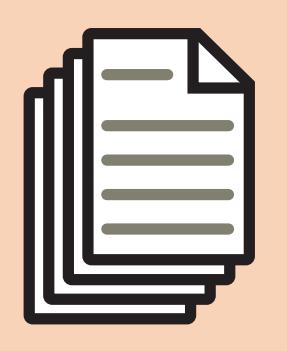

**165,000+** searchable datasets

# **87,000+**

datasets deposited into Harvard Dataverse

**38,000+** datasets published by Harvard affiliates

**51,900,000+** file downloads and explorations

**1,500,000+**

files uploaded

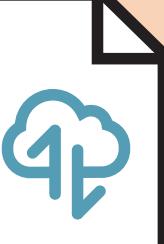

The Harvard Dataverse repository encourages best practices that make your data more findable, accessible, interoperable and reusable:

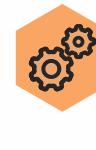

#### **Manage and control your data**

Invite others to collaborate on your dataset. Control your data with permission configurations, custom terms of use, licenses, file restrictions, and guestbooks to track how others use your data.

#### **Make your data findable, reusable, and citable**

Dataverse encourages open licenses and distributes standardized data descriptions across the web (e.g. Google Dataset Search) to make your data findable, reusable, and citable.

#### **Preserve your data structure**

The directory structure of your uploaded files is maintained, preserving more of your data's context and facilitating computational reproducibility.

#### **Visualize and analyze data**

A growing number of tools integrate with Harvard Dataverse, making tabular and geospatial data easier to visualize and analyze.

#### **Track versions**

**v2.1**

ႜြိဝ

ക്

Track version changes. Access and cite specific versions. Compare changes between versions.

**Learn more at support.dataverse.harvard.edu**

## **Publishing your data is easy and free on Harvard Dataverse**

**6,200+ 1** Sign up for an account **1** (You can use your HarvardKey) **1** (You can use your HarvardKey)

Create a dataverse collection<br>(If you don't already have one)

Create a dataset **3**

Upload data, code, **4** documentation, etc.

Publish your dataset **5**

Embed the dataverse collection into your OpenScholar site. (openscholar.harvard.edu) **6**

## **Curation Services**

- Free and extended consultations
- Setup and maintain collections
- Upload and maintain datasets

#### Contact Harvard Dataverse support at **support@dataverse.harvard.edu**

To schedule a meeting, please allow a minimum one week notice.